# ÜBERSICHT Rationale Zahlen

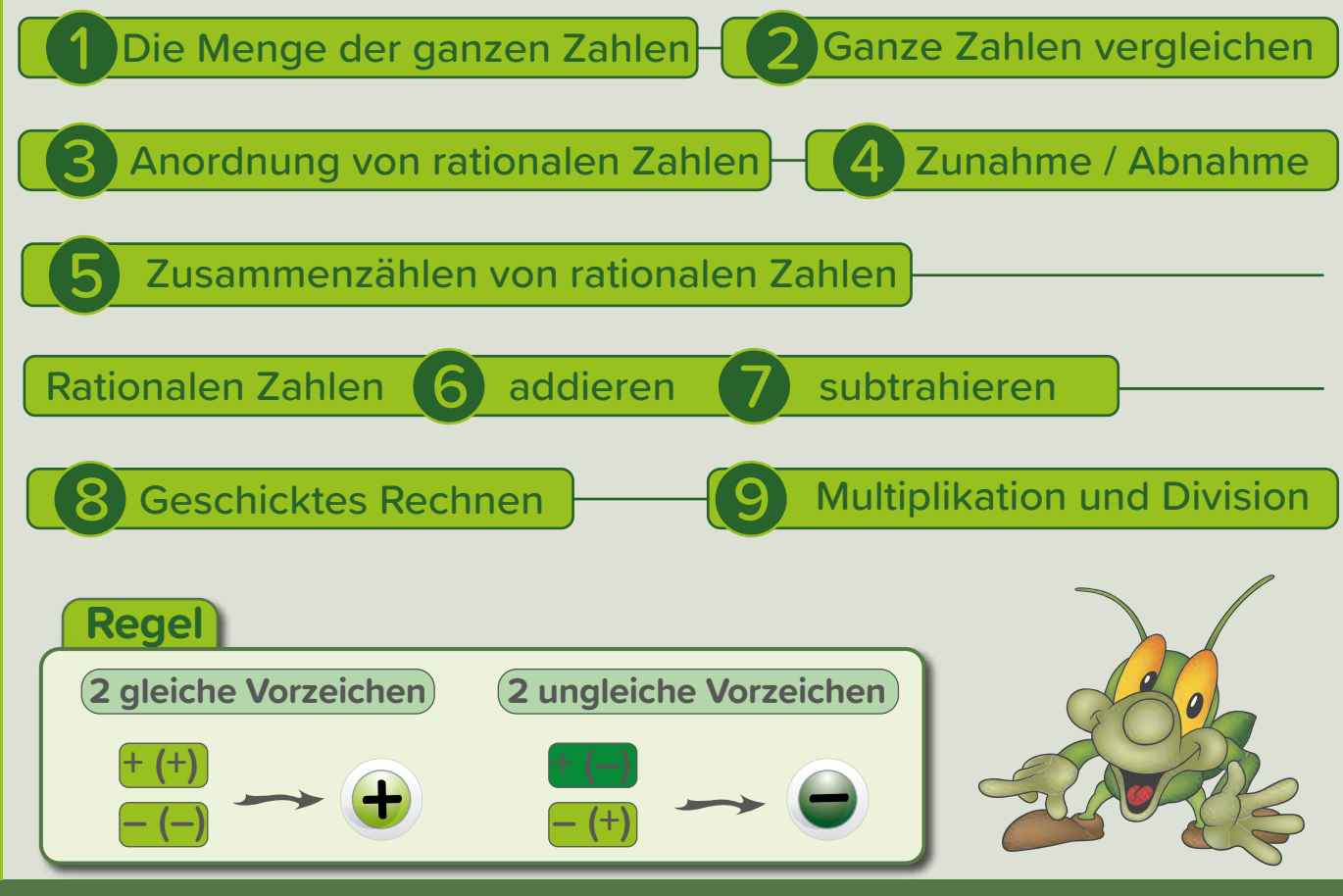

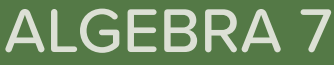

## Die Menge der ganzen Zahlen

ALGEBRA 7

Die Menge der **ganzen Zahlen** besteht aus allen **natürlichen Zahlen** und deren **negativen Gegenzahlen**.

Das Vorzeichen + oder - gibt an, ob die Zahl über oder unter der Null liegt.

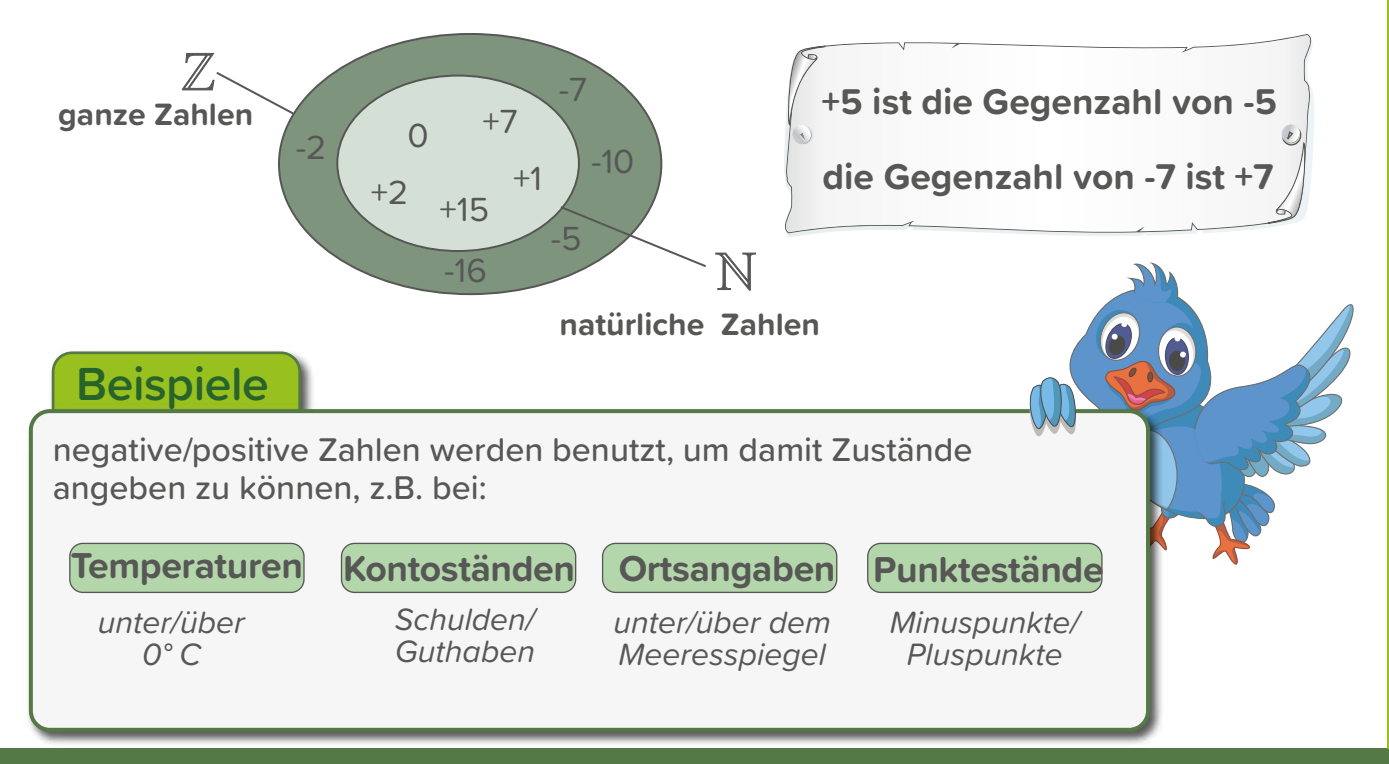

Rationale Zahlen **Rationale Zahler** 

1

#### 2 Ganze Zahlen vergleichen

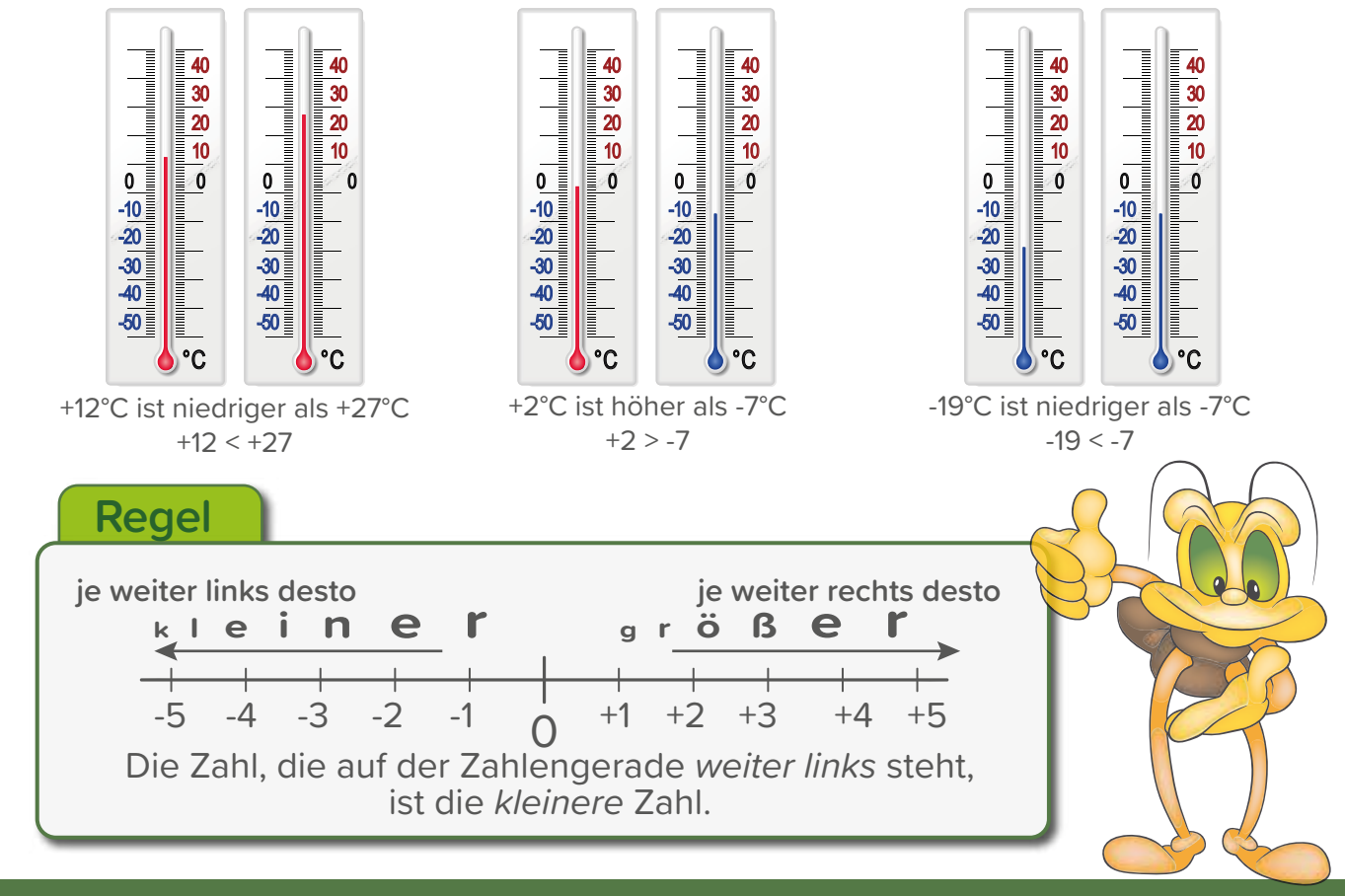

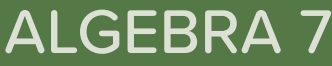

# Anordnung von rationalen Zahlen

Die **rationalen Zahlen** sind alle positiven und negativen Zahlen, die sich als Brüche notieren lassen. Auch die Zahl 0 ist eine rationale Zahl.

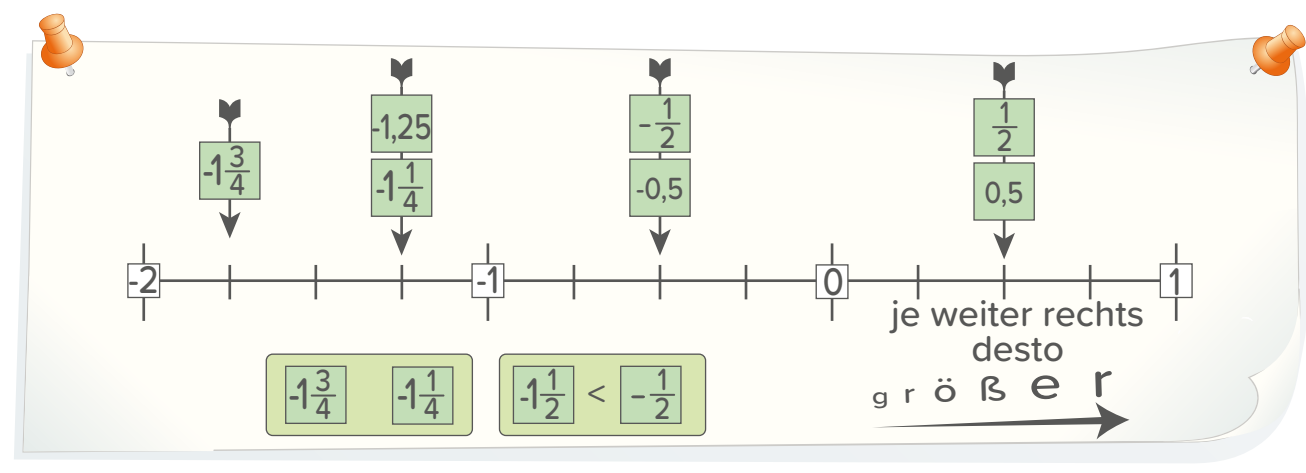

| N                | natürliche Zahlen |     |   |    |
|------------------|-------------------|-----|---|----|
| 17               | 5                 | 29  | 0 | 10 |
| 2                | ganze Zahlen      |     |   |    |
| -2               | -5                | -1  |   |    |
| rationale Zahlen | $\frac{3}{4}$     |     |   |    |
| Q                | -1,3              | 2,5 | 4 |    |

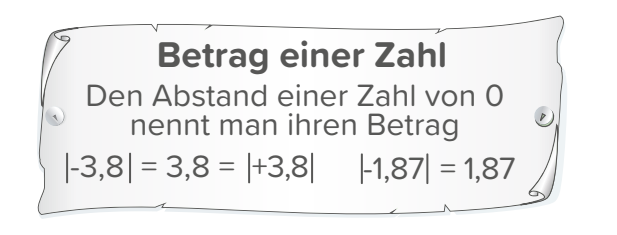

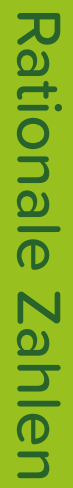

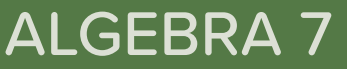

#### 4 Zunahme / Abnahme

Rationale Zahlen können auch dazu benutzt werden, um **Zustandsänderungen**  anzugeben. Dabei nimmt ein bestimmter Ausgangswert bei positiven Zahlen zu und bei negativen Zahlen ab.

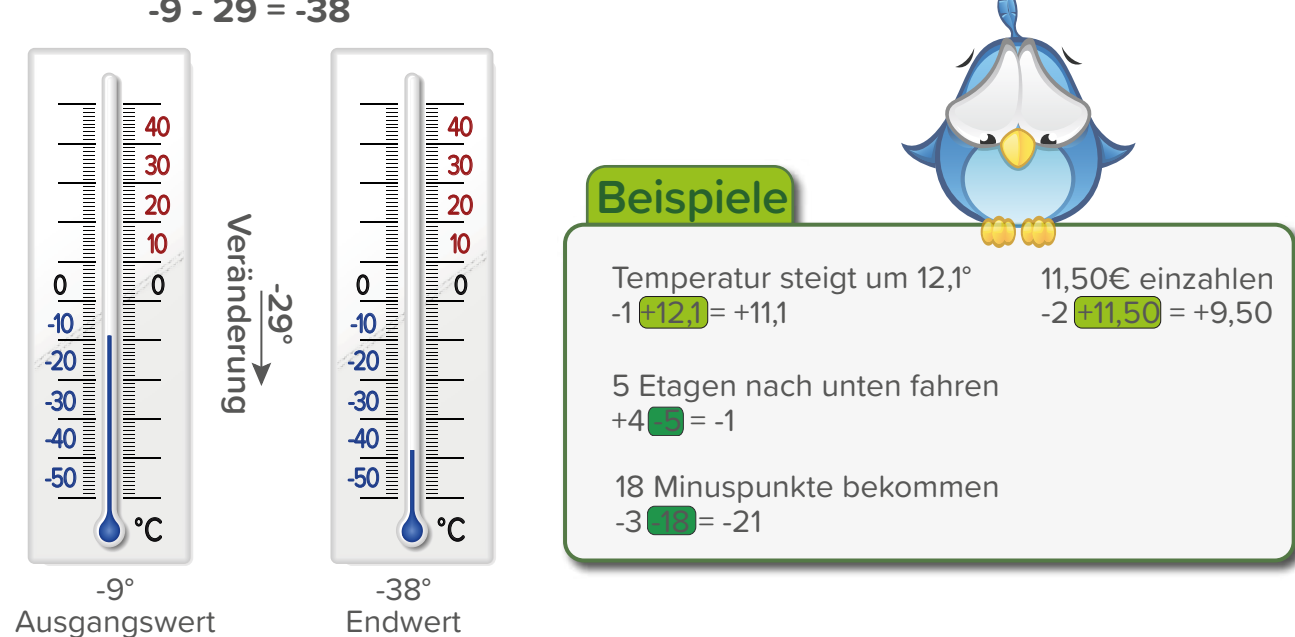

**-9 - 29 = -38**

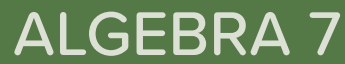

# Zusammenzählen von rationalen Zahlen

Beim Zusammenzählen von zwei rationalen Zahlen entscheidet das Vorzeichen der Zahlen, ob addiert oder subtrahiert werden muss.

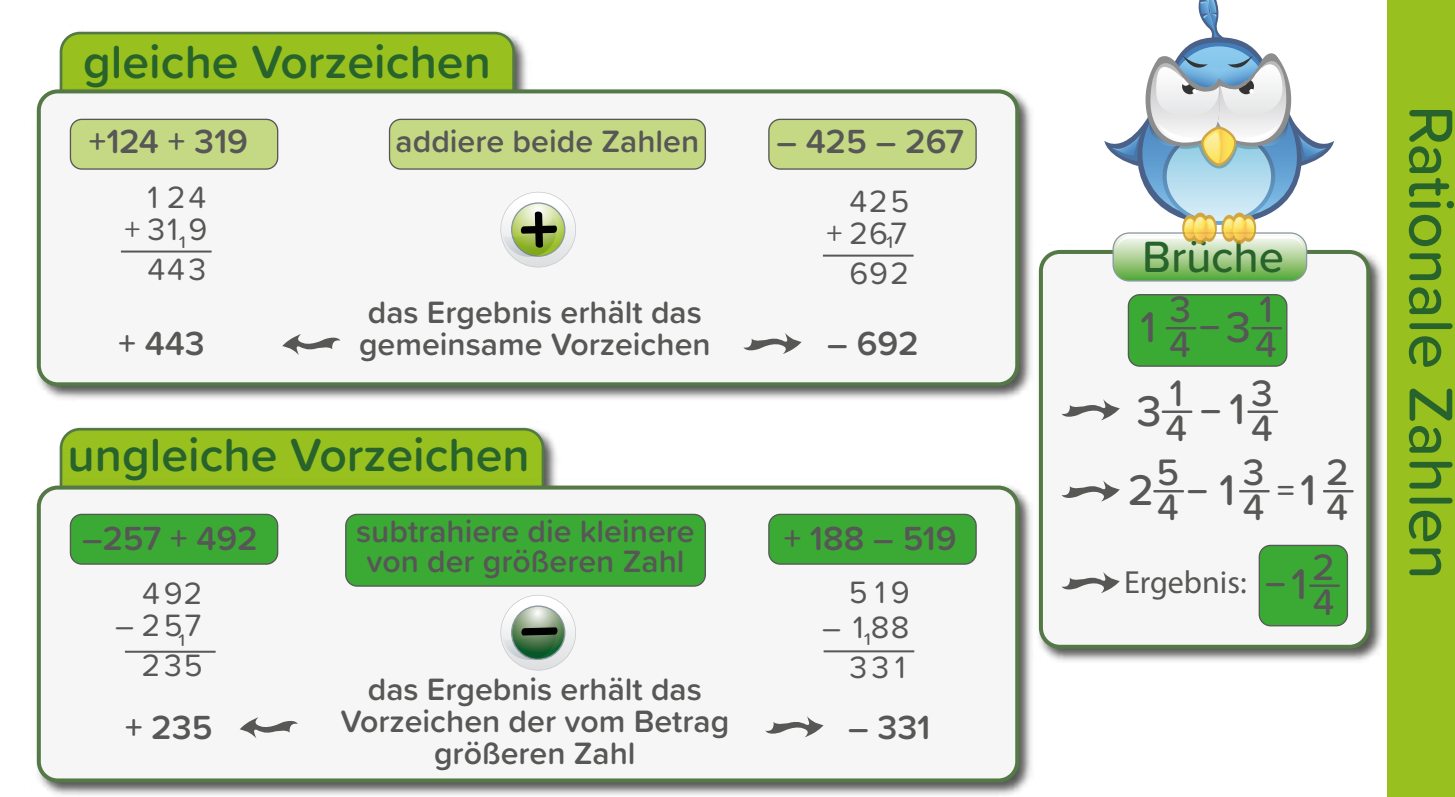

5

ALGEBRA 7

#### 6 Rationalen Zahlen addieren

Beim Addieren einer rationalen Zahl, kann man entweder eine positive oder eine negative dazuzählen.

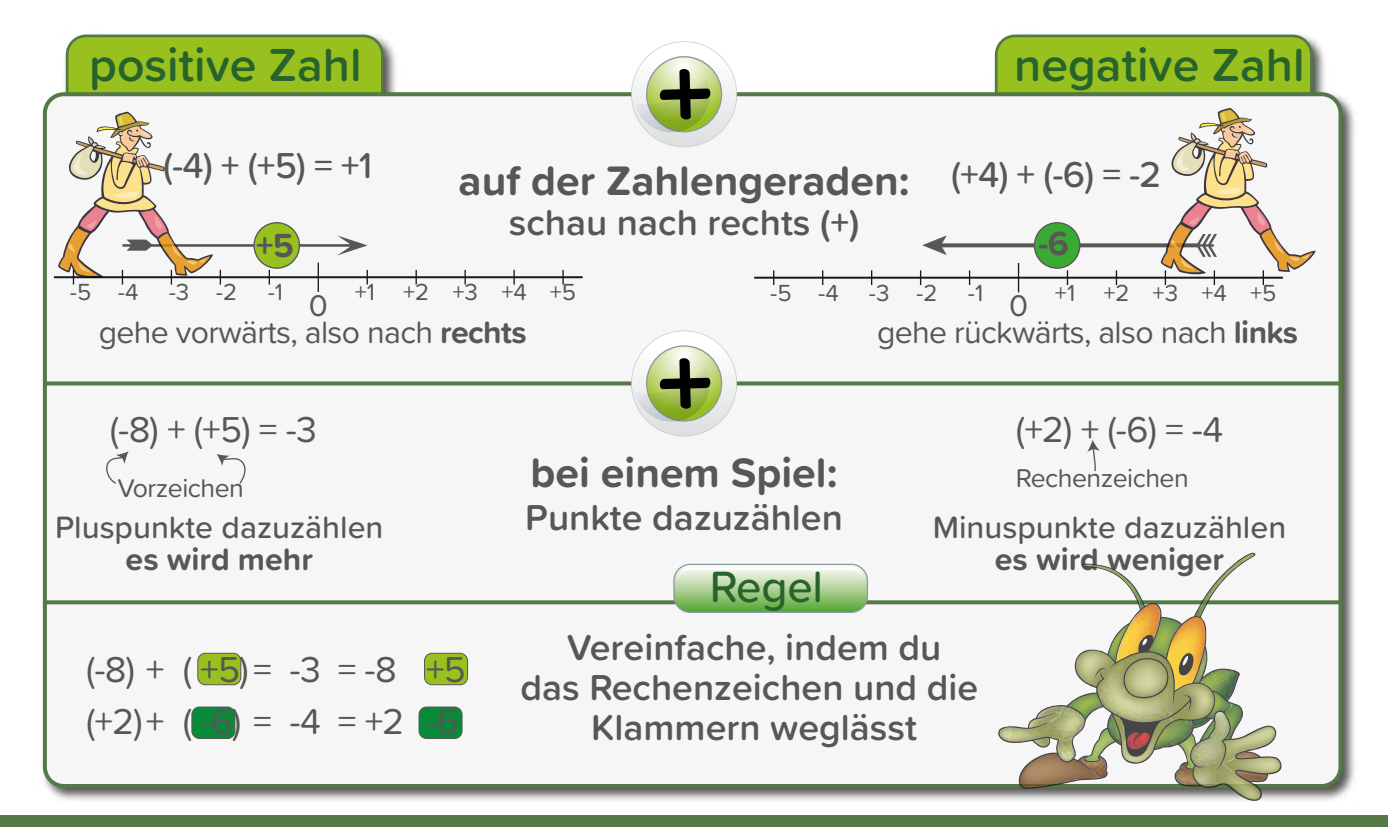

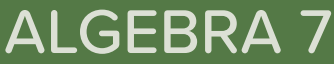

### Rationalen Zahlen subtrahieren

Beim Subtrahieren einer rationalen Zahl, kann man entweder eine positive oder eine negative abziehen.

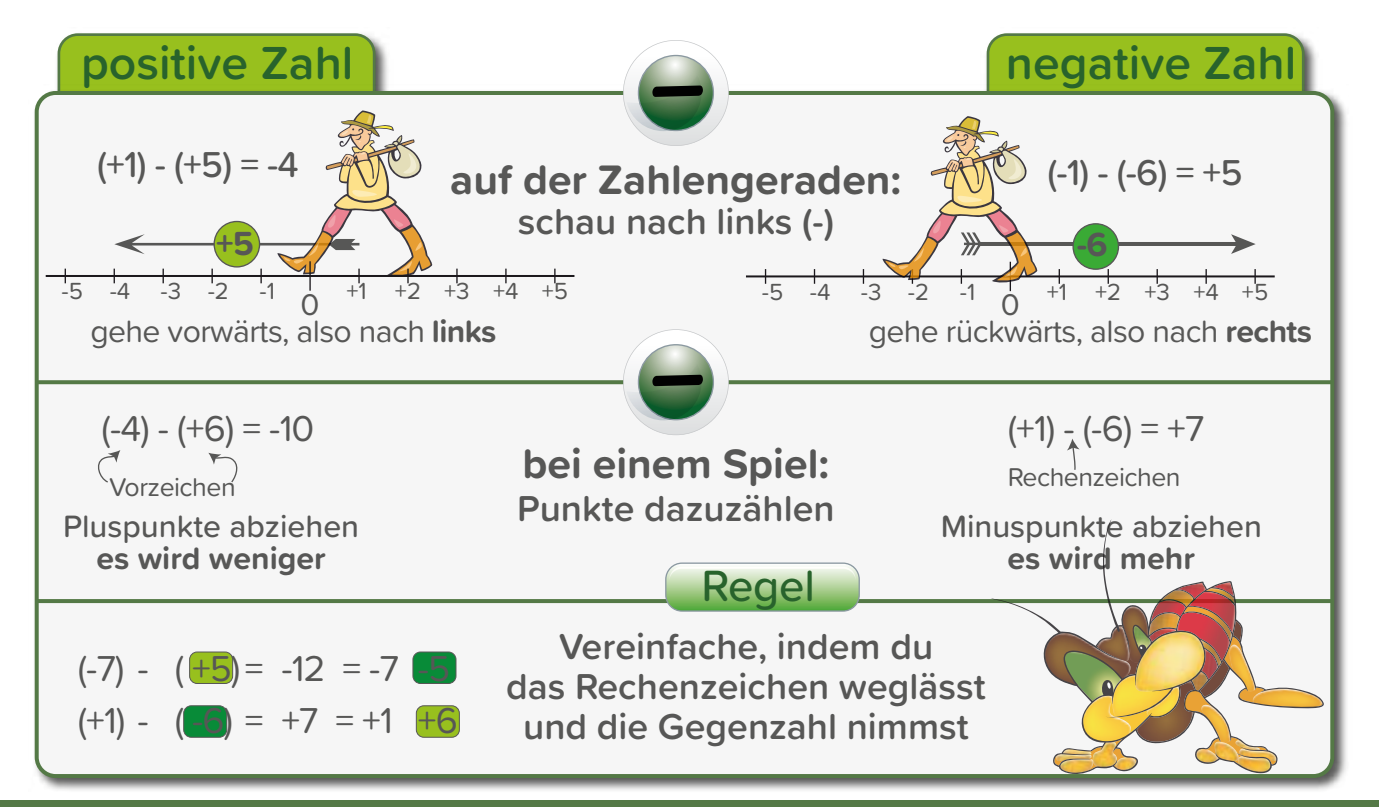

# ALGEBRA 7

7

# Geschicktes Rechnen

Beim Addieren und Subtrahieren von rationalen Zahlen ist es manchmal geschickt, aus 2 Zeichen 1 Zeichen zu machen bzw. die Zahlen zu sortieren.

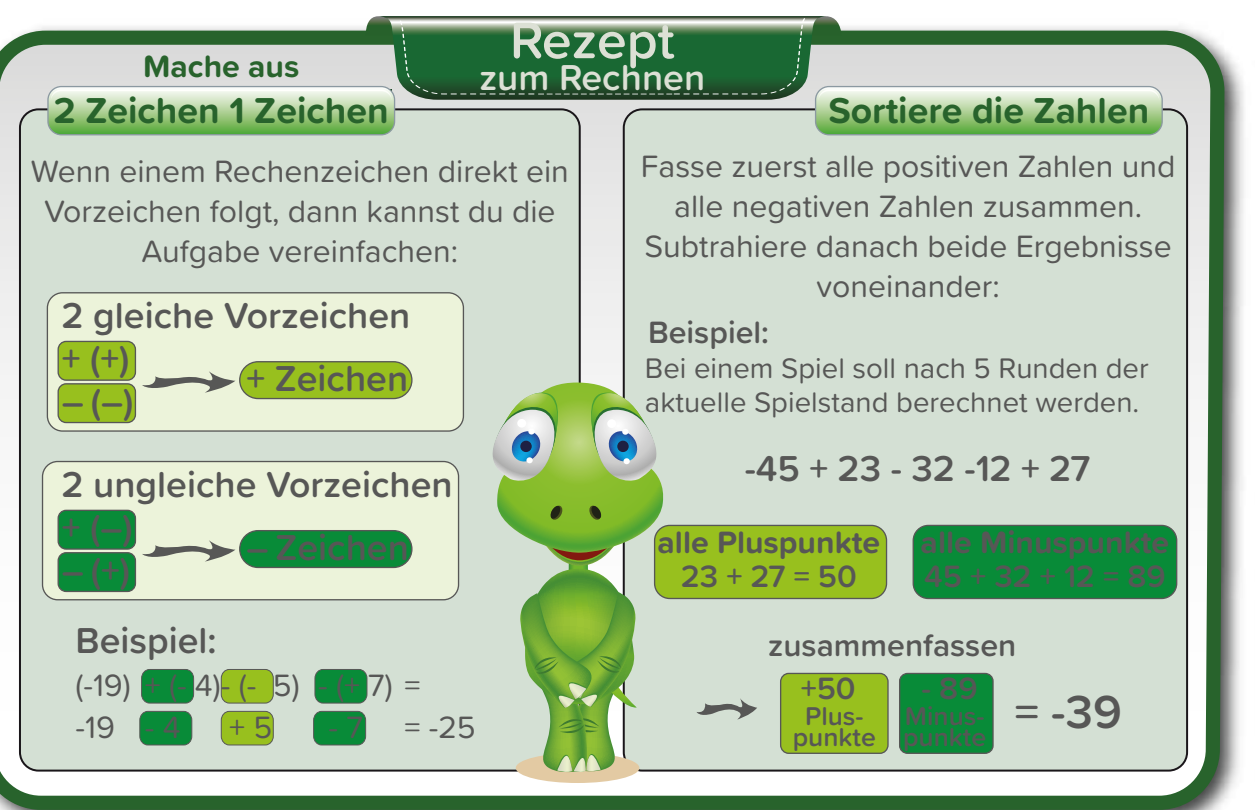

ALGEBRA 7

8

# Multiplikation und Division

Multipliziere bzw. dividiere zunächst ohne Vorzeichen. Setze danach im Ergebnis das richtige Vorzeichen.

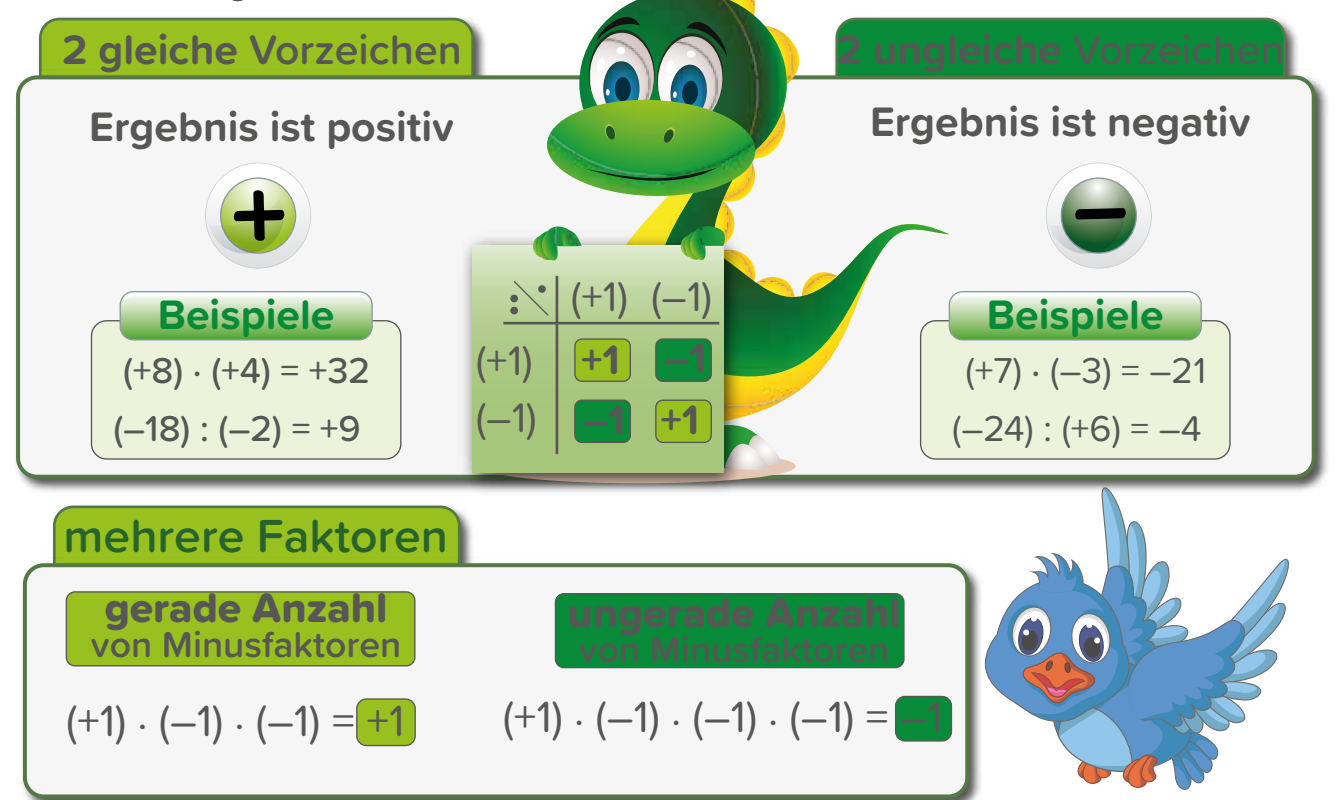

# ALGEBRA 7

Rationale Zahlen Rationale **Zahlen**